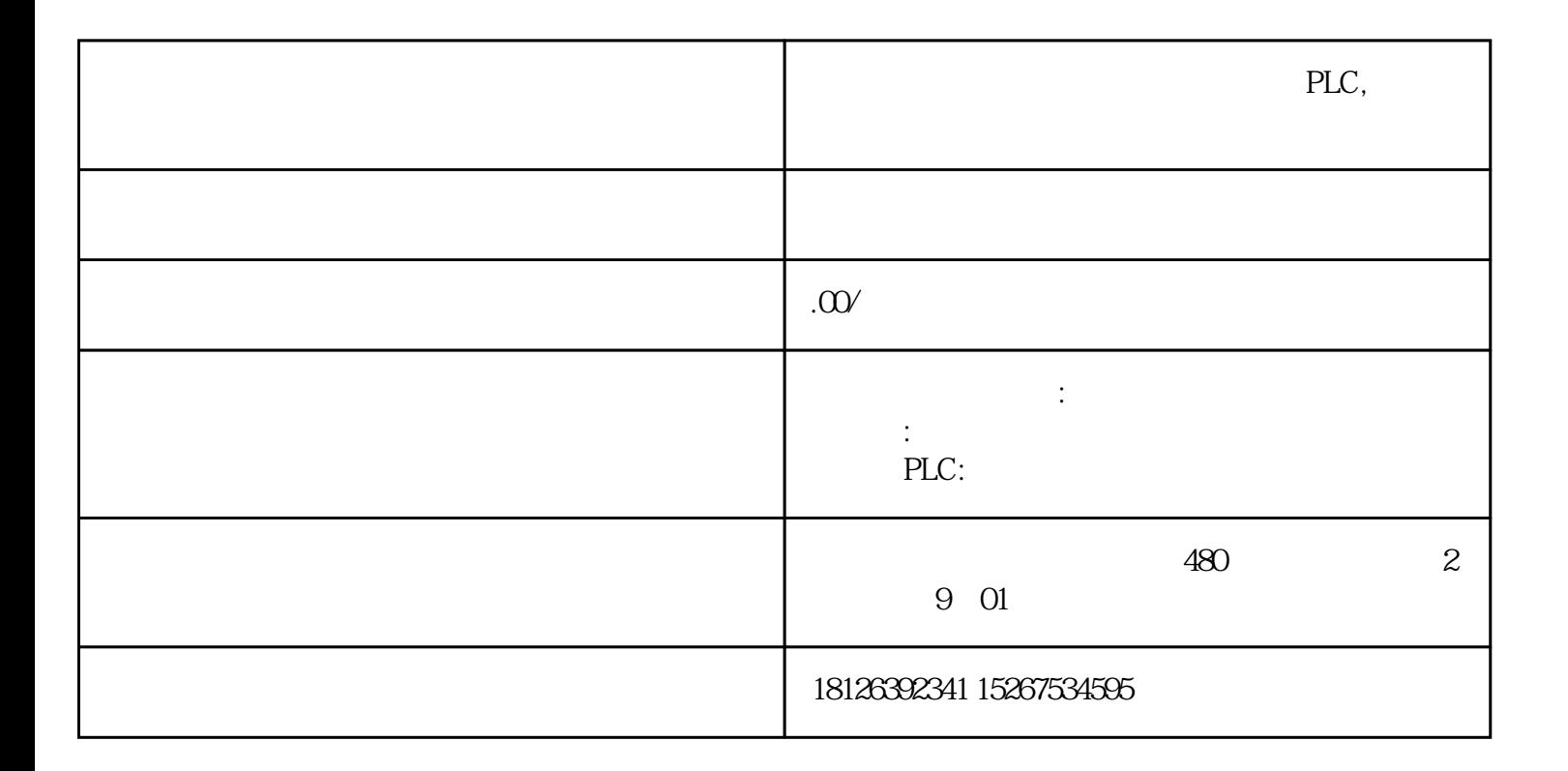

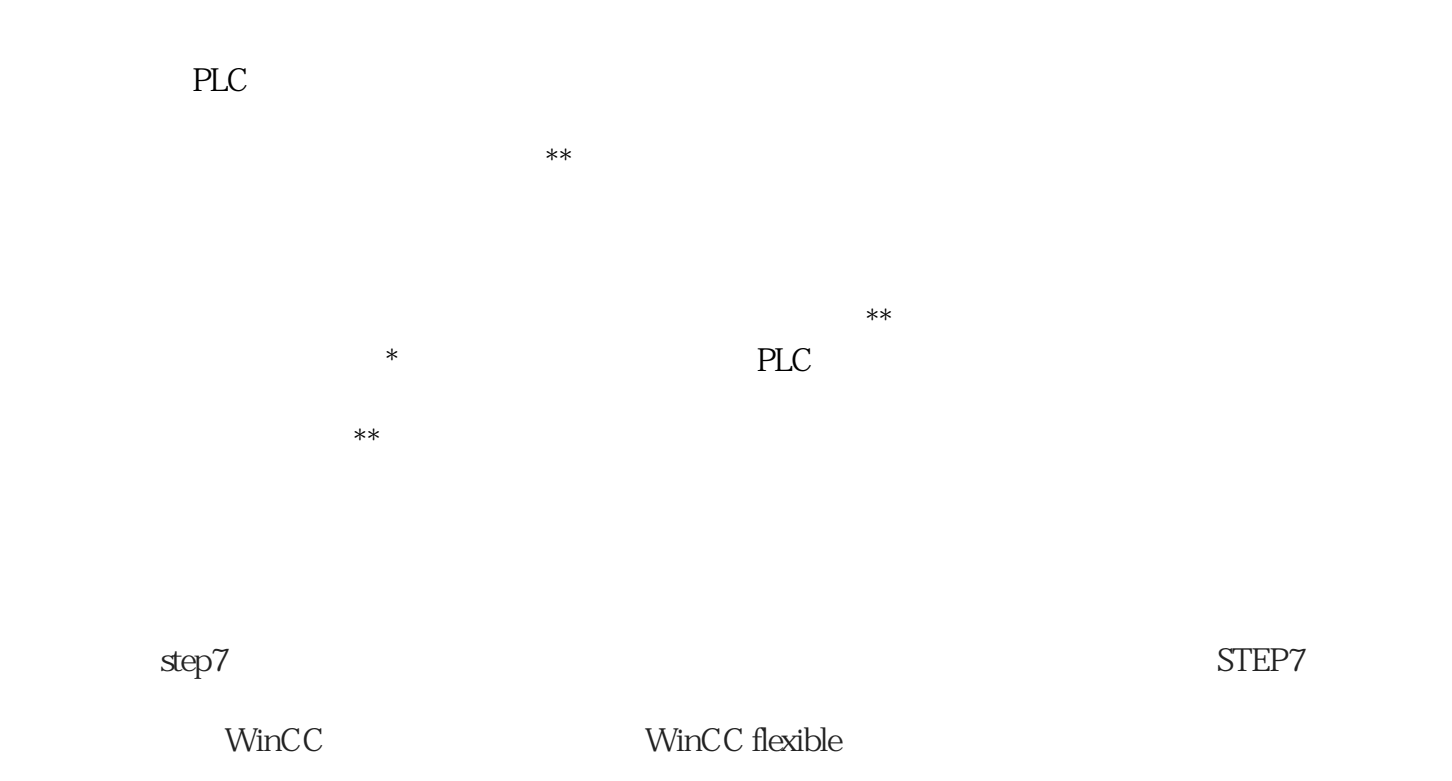

step7

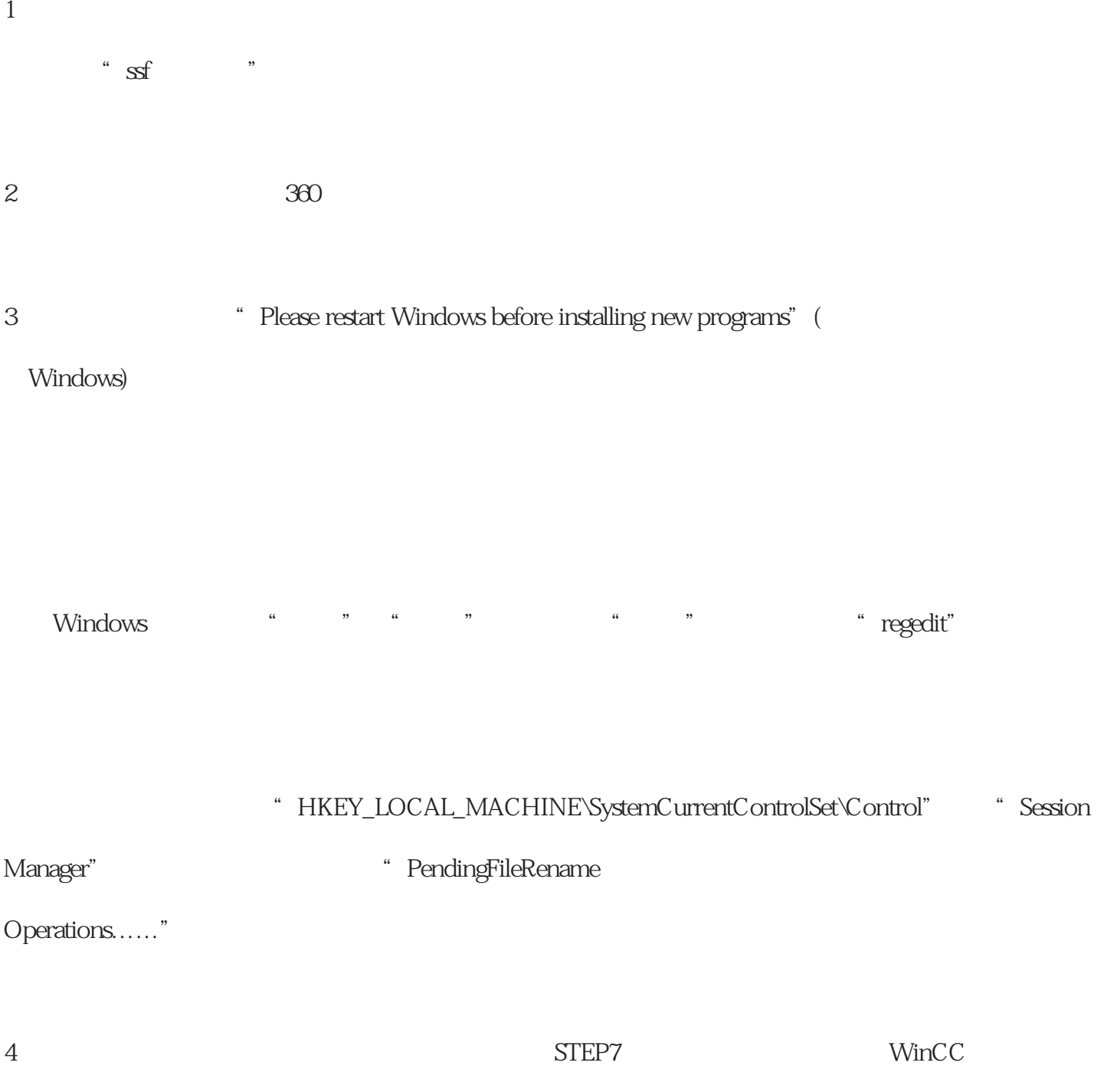

WinCC flexible